## www.philips.com/welcome Cadastre seu produto e obtenha suporte em Registre seu produto e obtenha assistência em

FWM211

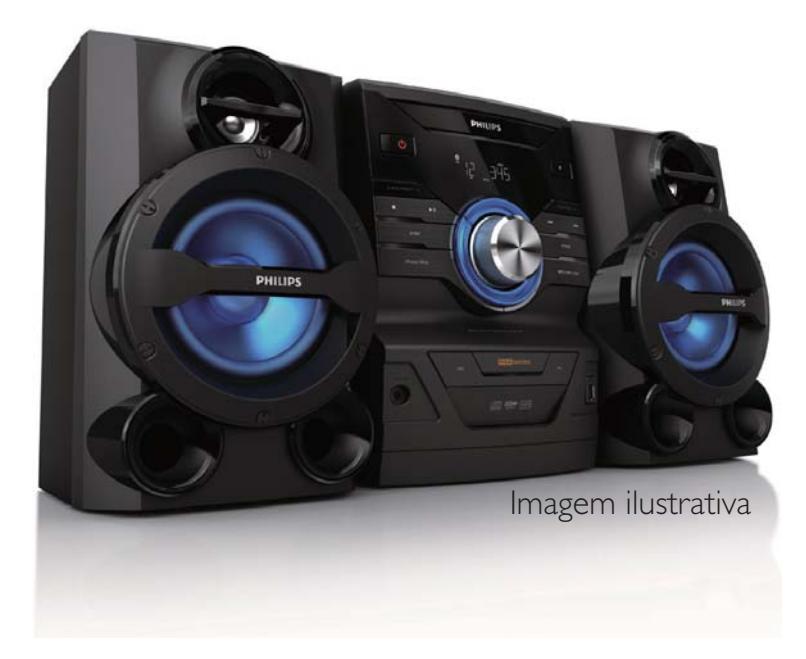

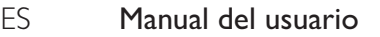

PT-BR Manual do Usuário

# **PHILIPS**

## **Contents**

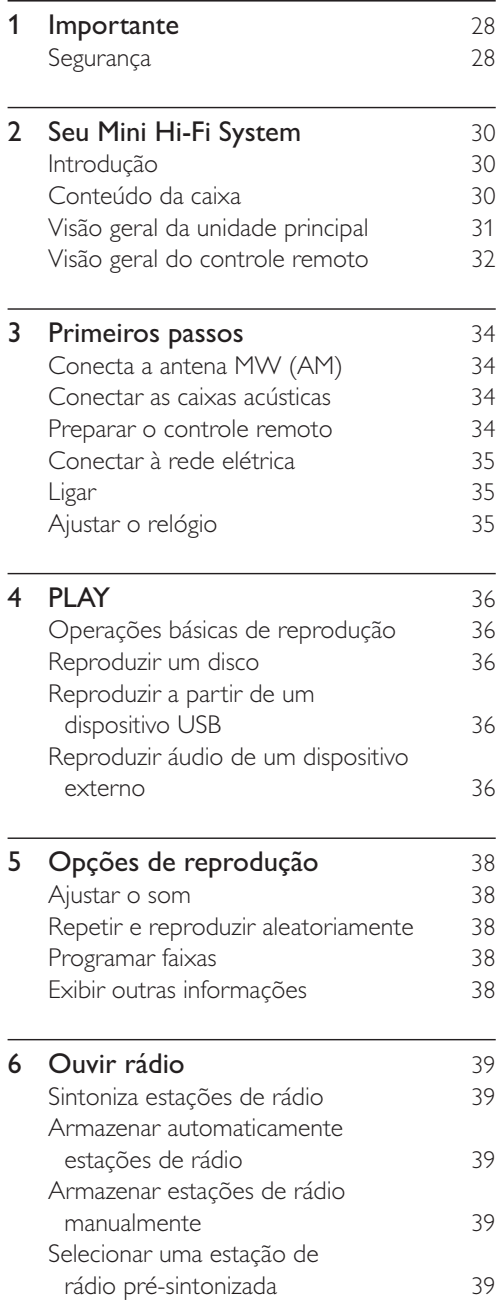

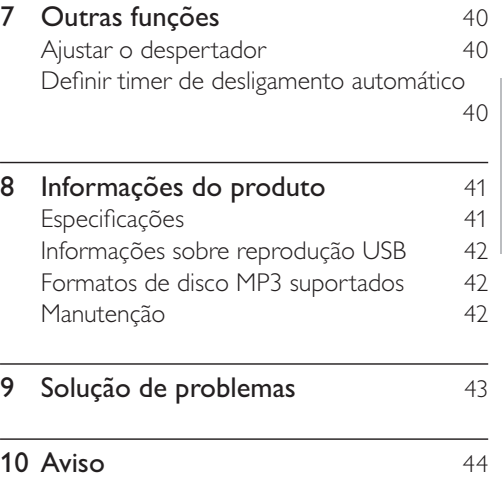

Português

Português

### **PT-BR** 27

## Importante

## Segurança

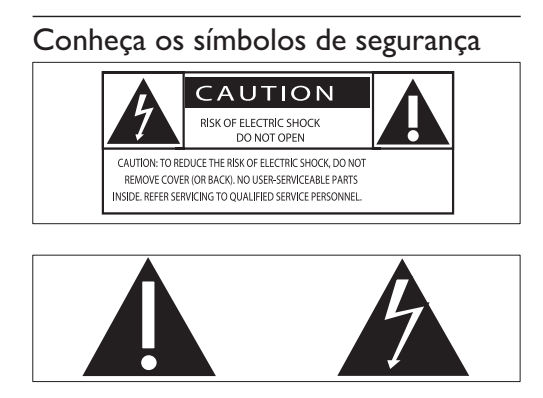

Este 'raio' indica a presenca de material sem isolamento no interior do aparelho que pode causar choque elétrico. Para a segurança de todas as pessoas em sua casa, não remova a tampa do produto.

O "ponto de exclamação" alerta para recursos cuja documentação fornecida deve ser cuidadosamente lida para evitar problemas de operação e manutenção.

AVISO: para reduzir o risco de incêndio ou choque elétrico, este equipamento não deve ser exposto a chuva nem a umidade. Objetos que contêm líquidos, como vasos, não devem ser colocados sobre o equipamento.

CUIDADO: para evitar choque elétrico, conecte o pino largo do plugue ao seu respectivo slot, encaixando-o totalmente.

### Instruções de segurança importantes

- Leia estas instruções.
- Preste atenção a todos os avisos.
- Siga todas as instruções.
- Não obstrua as aberturas de ventilação. Faça a instalação de acordo com as instruções do fabricante.
- A instalação não deve ser feita perto de fontes de calor, como radiadores.

grades de passagem de ar quente. fogões ou outros aparelhos (incluindo amplificadores) que geram calor.

- Proteja o cabo de alimentação para que não seja pisado nem comprimido, principalmente na parte dos plugues e das tomadas elétricas e na parte em que eles saem do rádio-relógio.
- Use somente os acessórios especificados pelo fabricante.
- Use somente o carrinho, suporte, tripé, prateleira ou a mesa especificada pelo fabricante ou vendida com o sistema Hi-Fi. Se usar um carrinho, tome cuidado ao movê-lo e ao transportar o aparelho para evitar que caiam e provoquem acidentes.

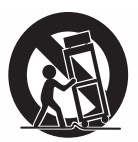

- Desconecte o sistema Hi-Fi durante tempestades com raios ou quando não for usado por um longo período.
- Todos os serviços técnicos devem ser prestados por profissionais especializados. A manutenção é necessária quando o sistema Hi-Fi apresenta algum tipo de dano, como fio elétrico ou plugue danificado, líquidos derramados ou objetos caídos no interior do sistema Hi-Fi, sistema exposto a chuva ou umidade, operação anormal ou queda.
- O sistema Hi-Fi não deve ser exposto a respingos.
- Não coloque sobre este sistema Hi-Fi nada que possa danificá-lo (por exemplo, objetos contendo líquidos e velas acesas).
- CUIDADO com o uso de pilhas/ baterias - Para evitar vazamentos nas pilhas/baterias, o que pode resultar em danos pessoais e materiais ou danos ao controle remoto:
- $\bullet$ Instale as pilhas/baterias corretamente, conforme os símbolos + e - marcados no controle remoto.
- Não misture pilhas/baterias (antigas  $\bullet$ com novas ou de zinco-carbono com alcalinas, etc.).
- Remova as pilhas/baterias quando  $\bullet$ não utilizar o controle remoto por um longo período.
- Quando o plugue de LIMENTACÃO  $\bullet$ ou um acoplador de aparelhos é usado como o dispositivo de desconexão, esse dispositivo deve ficar prontamente operável.

## Aviso

- · Nunca remova a tampa ou carcaça do equipamento.
- · Nunca lubrifique nenhuma parte do equipamento.
- · Nunca coloque este equipamento sobre outro aparelho elétrico.
- · Mantenha o equipamento distante da luz solar direta, fogo exposto ou calor.
- · Não olhe para o feixe de laser dentro do equipamento.
- · O fio elétrico, a tomada de alimentação ou o adaptador devem ficar em um local de fácil acesso para desconectar o equipamento da rede elétrica.

## 2 Seu Mini Hi-Fi System

Parabéns pela aquisição e seja bem-vindo à Philips! Para aproveitar todos os benefícios oferecidos pelo suporte da Philips, registre seu produto no site www.philips.com/welcome.

## Introdução

#### Com o sistema Hi-Fi, você pode:

- ouvir áudio de discos, dispositivos USB, ou outros dispositivos externos; e
- ouvir estações de rádio AM/FM

Para aprimorar o som, o sistema Hi-Fi oferece os seguintes efeitos sonoros:

- Controle de som digital (DSC)
- Dynamic Bass Boost (DBB)
- MAX Sound para amplificação instantânea de potência

### O sistema Hi-Fi suporta estes formatos de mídia:

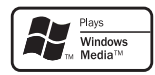

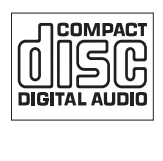

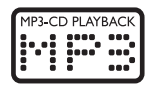

## Conteúdo da caixa

Verifique e identifique o conteúdo da embalagem:

- Unidade principal
- Controle remoto (com 2 pilhas AAA)
- Caixas acústicas  $(x 2)$
- Antena de quadro AM
- Cabo MP3 link
- Manual do usuário
- Guia para início rápido

## Visão geral da unidade principal

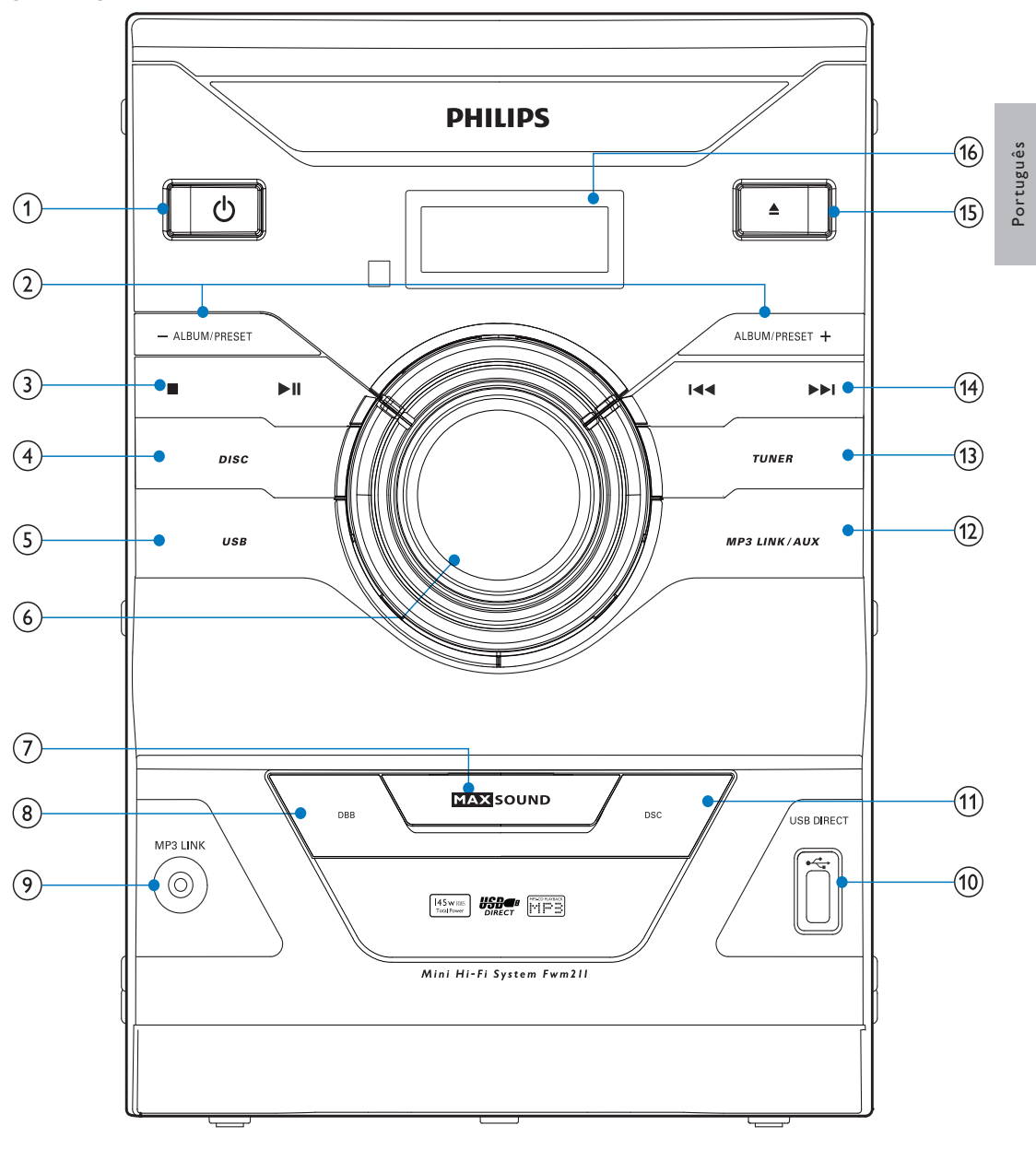

 $\textcircled{1}$   $\circ$ 

- Ativa o sistema Hi-Fi.
- Alterna para o modo de espera.

### $(2)$  ALBUM/PRESET +/-

- Seleciona uma estação de rádio présintonizada.
- Pula para o álbum anterior/seguinte.

### $\circled{3}$   $\blacksquare$

- Pára a reprodução ou apaga um programa.
- Inicia ou pausa a reprodução :
- $(4)$  DISC
	- Seleciona o disco como origem.
- $(5)$  USB
	- Seleciona a origem USB.
- $(6)$  Controle de volume
	- Ajusta o volume.

### $(7)$  MAX SOUND

- Ativa/Desativa a amplificação instantânea de potência.
- $(8)$  DBB
	- Ativa/Desativa o reforço dinâmico de graves.

### $(9)$  MP3 LINK

- Conecta um dispositivo de áudio externo. :
- $(i)$  USB DIRECT- $\leftrightarrow$ 
	- Conecta um dispositivo USB.
- $(n)$  DSC
	- Seleciona um ajuste de som predefinido. :
- $(12)$  MP3 LINK/AUX
	- Seleciona a origem MP3 Link/AUX.

### $(13)$  TUNER

• Seleciona o sintonizador como origem.

#### $(14)$   $|44/|11|$

- Pula para a faixa anterior/seguinte.
- Pesquisa em uma faixa/disco. :
- Sintonize uma estação de rádio :
- Ajusta a hora.

#### $(15)$ ≜

- Abre/fecha a bandeja de disco. :
- $(16)$  Display
	- Mostra o status atual.

## Visão geral do controle remoto

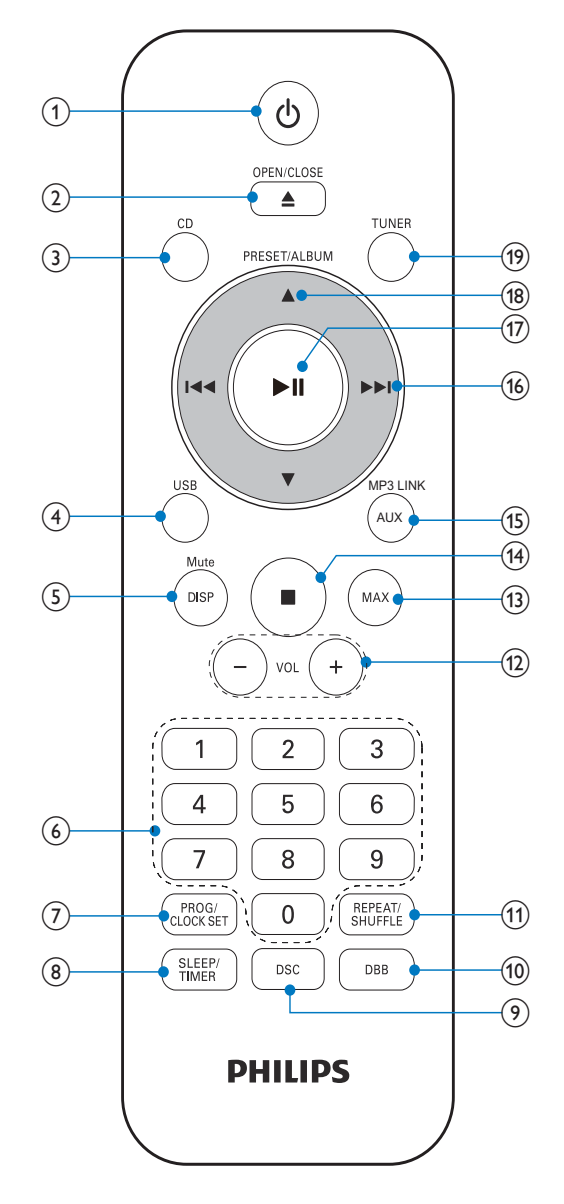

 $(1)$  එ

- Ativa o sistema Hi-Fi.
- Alterna para o modo de espera.

### $(2)$  OPEN/CLOSEA

Abre/fecha a bandeja de disco. :

- $\Omega$  CD
	- Seleciona a origem do disco :
- $(4)$  USB
	- Seleciona a origem USB.
- $(5)$  DISP/MUTE
	- Silencia/ativa o som.
	- Exibe o relógio e as informações de reprodução :
- (6) Teclado numérico
	- Seleciona uma faixa do disco diretamente.
- (7) PROG/CLOCK SET
	- Ajusta a hora.
	- Programa as faixas e estações de rádio. :
- (8) SLEEP/TIMER
	- Ajusta o despertador/timer de desligamento automático :
- $(9)$  DSC
	- Seleciona um ajuste de som predefinido. :
- $(10)$  DBB
	- Ativa/Desativa o reforço dinâmico de graves.
- (11) REPEAT/SHUFFLE
	- Reproduz as faixas repetidamente/ aleatoriamente.
- $(12)$  VOL  $+/-$ 
	- Ajusta o volume.
- $(13)$  MAX
	- Ativa/Desativa a amplificação instantânea de potência.
- $(14)$ 
	- lnterrompe a reprodução :
	- Apaga uma programação :
- (15) MP3 LINK/AUX
	- Seleciona a origem MP3 Link/AUX.
- $(16)$  44/PP
	- Pesquisa em uma faixa/disco. :
	- Sintonize uma estação de rádio :
- Pula para a faixa anterior/seguinte.
- Ajusta a hora.

## $(17)$   $\blacktriangleright$  II

• Inicia ou pausa a reprodução :

## (18) PRESET/ALBUMA▼

- Seleciona uma estação de rádio présintonizada.
- Pula para o álbum anterior/seguinte.

## (19) TUNER

• Seleciona o sintonizador como origem.

## 3 Primeiros passos

### Cuidado

• O uso de controles ou ajustes ou o desempenho de procedimentos diferentes dos contidos neste documento podem resultar em exposição perigosa à radiação ou outras operações inseguras.

Siga sempre as instruções contidas neste capítulo, respeitando a seqüência.

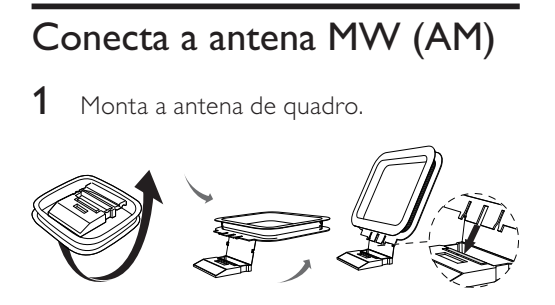

**2** Conecta a antena de quadro MW (AM) à AM ANT tomada na parte posterior do sistema Hi-Fi.

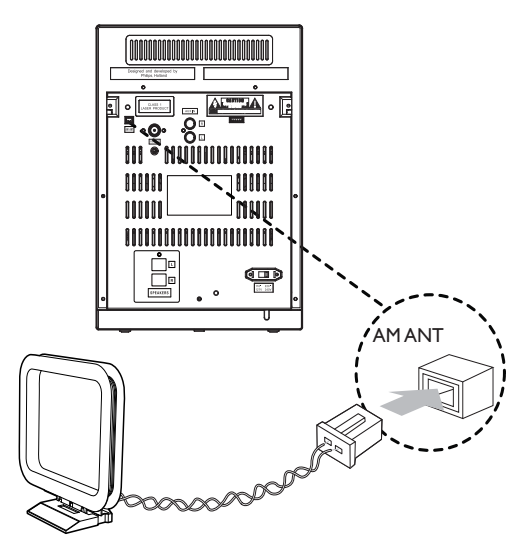

## Conectar as caixas acústicas

#### Nota

- Para um melhor efeito sonoro, use somente as caixas acústicas fornecidas.
- Conecte somente caixas acústicas com impedância do mesmo nível ou superior ao das caixas acústicas fornecidas. Consulte a seção Especificações neste manual.

Insira os fios da caixa acústica nos soquetes na parte posterior do sistema Hi-Fi.

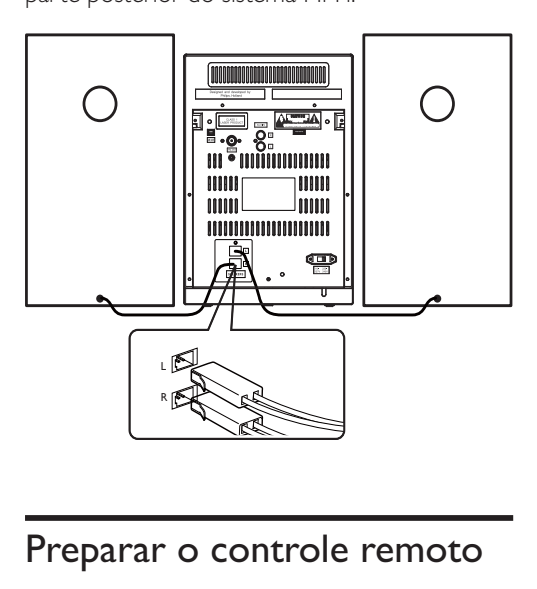

## Preparar o controle remoto

### Cuidado

- Risco de explosão! Mantenha a bateria distante do calor, luz do sol ou fogo. Nunca incinere a bateria.
- Risco de diminuição da vida útil da pilha/ bateria! Nunca misture diferentes marcas ou tipos de pilha/bateria.

Antes de usar o controle remoto, insira duas pilhas do tipo AAA com a polaridade correta (+/-) conforme indicado :

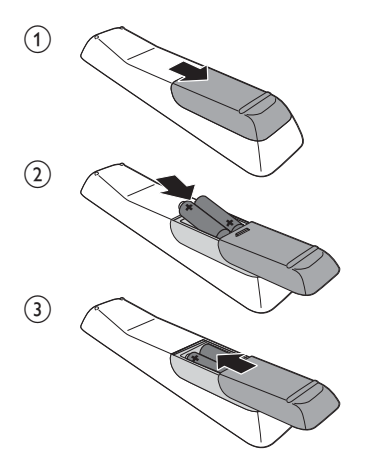

## Conectar à rede elétrica

### Cuidado

- Risco de danos ao produto! Verifique se a voltagem da fonte de alimentação corresponde à voltagem impressa na parte de cima do cabo de alimentação :
- Risco de choque elétrico! Ao desconectar o cabo de alimentação, sempre puxe-o pelo plugue. Nunca pelo fio :

### Nota

• Antes de conectar o cabo de alimentação, verifique se todas as outras conexões estão feitas.

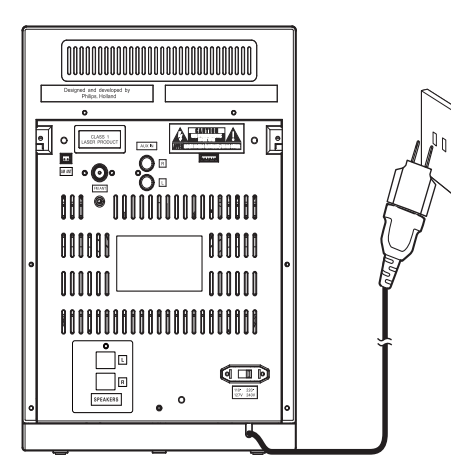

#### Nota

• Plugue utilizado em todos os países da América Latina, exceto Brazil.

## Ligar

Pressione ෆ.

 $\rightarrow$  O sistema Hi-Fi alterna para a última fonte selecionada.

### Alternar para o modo de espera

Pressione O para alternar o sistema Hi-Fi para o modo de espera.

> $\rightarrow$  O relógio (se estiver ajustado) aparecerá no display.

## Ajustar o relógio

- 1 No modo de espera, pressione e segure CLOCK SET por dois segundos.
	- → [SET CLOCK] (Ajustar relógio) é exibido no display, em seguida **[24H]** ou [12H] aparece.
- 2 Pressione  $\blacktriangleleft \blacktriangleright$  para selecionar o formato de 12 ou 24 horas.
- 3 Pressione CLOCK SET para confirmar.
	- $\rightarrow$  Os dígitos das horas começam a piscar.
- **4** Repita as etapas 2 a 3 para configurar ajustar a hora e os minutos.

#### Nota

• Para sair do modo de ajuste do relógio, pressione **...** 

## 4 PLAY

 $\rightarrow$  [LER] (ler) pisca por aproximadamente 10 segundos, em seguida a reprodução é iniciada automaticamente.

## Operações básicas de reprodução

E possível controlar a reprodução através das seguintes operações.

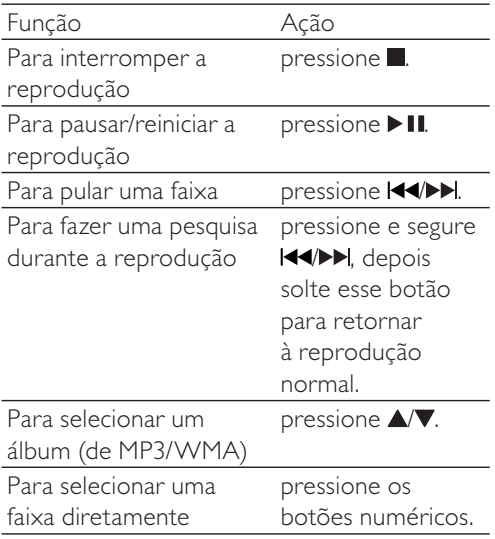

## Reproduzir um disco

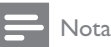

- Verifique se o disco contém conteúdo de áudio reproduzível.
- 1 Pressione CD para selecionar a origem do disco :
- 2 Pressione  $\triangle$ 
	- $\rightarrow$  A bandeja de disco abre.
- $3$  Insira um disco com o lado impresso voltado para cima e pressione ▲ para fechar a bandeja de disco. :

## Reproduzir a partir de um dispositivo USB

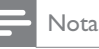

- Verifique se o dispositivo USB contém conteúdo de áudio reproduzível.
- 1 Insira o dispositivo USB na entrada  $\leftarrow$
- 2 Pressione USB para selecionar uma origem USB.
	- → A reprodução é iniciada automaticamente.

## Reproduzir áudio de um dispositivo externo

Com o sistema Hi-Fi, é possível reproduzir o áudio por meio de um aparelho de áudio externo. :

Para aparelhos de áudio com entrada para fone de ouvido:

- 1 Pressione MP3 LINK/AUX para selecionar a origem MP3 Link.
- 2 Ligue o cabo MP3 Link fornecido:
	- à MP3 LINK entrada.
	- à entrada para fone de ouvido do dispositivo externo :
- $3$  Reproduza o conteúdo do dispositivo externo (consulte o manual deste dispositivo).

Para outros dispositivos de áudio:

- 1 Pressione MP3 LINK/AUX repetidamente para selecionar a origem  $AIIX$
- 2 Conecte os cabos de áudio J
	- às **AUX IN** entradas.
- às SAÍDAS DE ÁUDIO do  $\ddot{\phantom{a}}$ dispositivo externo.
- 3 Reproduza o conteúdo do dispositivo<br>(consulte o manual de usuário deste dispositivo).

## 5 Opções de reprodução

## Ajustar o som

E possível ajustar o volume e selecionar os efeitos sonoros durante a reprodução J

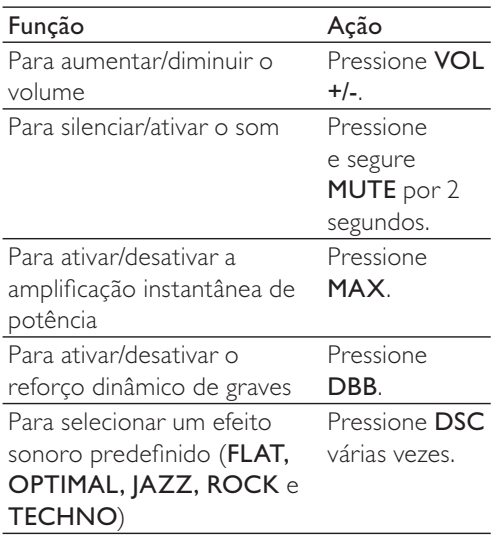

 $2$  Para retornar à reprodução normal, pressione REPEAT repetidamente até que [TRK] (faixa) seja exibida.

## Programar faixas

Você pode programar no máximo 20 faixas.

- 1 No modo de CD/USB, quando nenhuma faixa estiver sendo reproduzida, pressione **PROG**.
	- → [PROG] (Programa) e o número predefinido piscará no display.
- 2 Para faixas MP3/WMA, pressione  $\blacktriangle$ para selecionar um álbum.
- 3 Pressione  $\blacktriangleleft\blacktriangledown$  para selecionar um número de faixa e **PROG** para confirmar.
- $\,$ 4  $\,$  Repita as etapas 2 e 3 para programar mais faixas.
- $5$  Pressione  $\blacktriangleright$  II para reproduzir as faixas programadas.
	- → Durante a reprodução, a mensagem **[PROG]** (programar) é exibida.
	- Para apagar a programação, na posição de parada, pressione ■.

## Repetir e reproduzir aleatoriamente

- 1 Pressione REPEAT várias vezes para selecionar:
	- co: reproduz a faixa atual repetidamente.
	- $\bullet$  $\bullet$  **ALL**(repetir tudo): reproduz todas as faixas repetidamente.
	- COALB (somente para MP3/ WMA): reproduz o álbum atual repetidamente.
	- $\Box$ : reproduz todas as faixas aleatoriamente.

## Exibir outras informações

Durante a reprodução, pressione DISPLAY repetidamente para exibir o tempo e outras informações de reprodução :

## 6 Ouvir rádio

## Sintoniza estações de rádio

### Nota

• Para melhorar a recepção FM, estenda totalmente a antena FM e ajuste sua posição :

- 1 Pressione TUNER repetidamente para selecionar o sintonizador FM/MW (AM) como origem.
- 2 Pressione e segure  $\blacktriangleleft \blacktriangleright$  por 2 segundos.
	- $\rightarrow$  O sistema Hi-Fi sintoniza automaticamente uma estação com sinal de recepção forte.
- $3$  Repita a etapa 2 para sintonizar mais estacões.

#### Para sintonizar uma estação fraca:

1 Pressione III várias vezes até encontrar a melhor recepção :

## Armazenar automaticamente estações de rádio

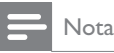

• É possível programar no máximo 30 estações de rádio FM e 10 estações de rádio MW (AM).

No modo sintonizador, pressione e segure PROG por 2 segundos.

- → [AUTO] a mensagem (auto) é exibida.
- → O sistema armazena todas as estações disponíveis e transmite a primeira estação disponível automaticamente.

## Armazenar estações de rádio manualmente

- 1 Sintonize uma estação de rádio FM/MW  $(AM).$
- 2 Pressione PROG.
	- → O número predefinido começa a piscar.
- 3 Pressione  $\triangle\blacktriangledown$  repetidamente para selecionar um número :
- 4 Pressione PROG novamente para confirmar.
- **5** Repita as etapas de 1 a 4 para armazenar outras estações.

#### Nota

• Para remover uma estação pré-armazenada, substitua a estação por uma nova.

## Selecionar uma estação de rádio pré-sintonizada

No modo sintonizador, pressione  $\blacktriangle$ / repetidamente para selecionar uma estação de rádio predefinida.

## 7 Outras funções

## Ajustar o despertador

O sistema Hi-Fi pode ser usado como um despertador. Para fonte do despertador, você pode selecionar: disco, sintonizador ou USB.

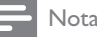

- Verifique se você ajustou o relógio corretamente.
- 1 No modo de espera, pressione e segure TIMER até que a mensagem [SET TIMER] (ajustar despertador) seja exibida. Em seguida, a mensagem [SELECT SOURCE] (selecionar a origem) é exibida no display.
- 2 Pressione as teclas de seleção de origem para selecionar uma origem do despertador: **DISC, TUNER,** ou **USB**.
- 3 Pressione TIMER para confirmar. → Os dígitos das horas começam a piscar.
- **4** Pressione III Para ajustar as horas.
- $5$  Pressione TIMER para confirmar.
	- → Os dígitos dos minutos começam a piscar.
- **6** Repita etapas 4 e 5 para ajustar os minutos.
	- $\rightarrow$   $\circ$  ícone de despertador é exibido :

## Definir timer de desligamento automático

O sistema Hi-Fi pode entrar automaticamente no modo de espera após um período de tempo predefinido :

Pressione SLEEP repetidamente para selecionar um período (em minutos).

> → Quando o timer de desligamento automático é ativado, <sup>22</sup> aparece.

### Para desativar o timer de desligamento automático:

Pressione SLEEP repetidamente até que a mensagem [SLP OFF] (desativar desligamento automático) seja exibida.  $\mapsto$   $x^z$  desaparece.

## 8 Informações do produto

#### Nota

• As informações do produto estão sujeitas a alterações sem aviso prévio :

## Especificações

## Amplificador

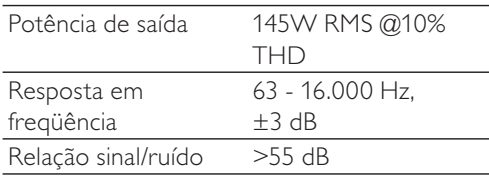

### Disco

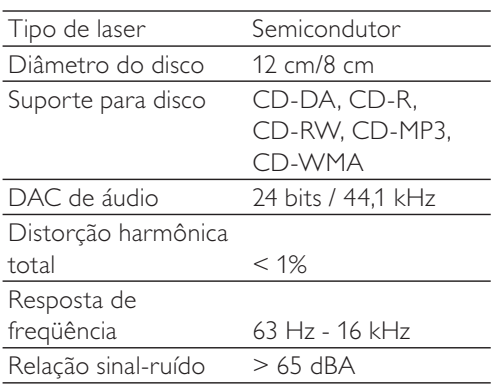

## Sintonizador

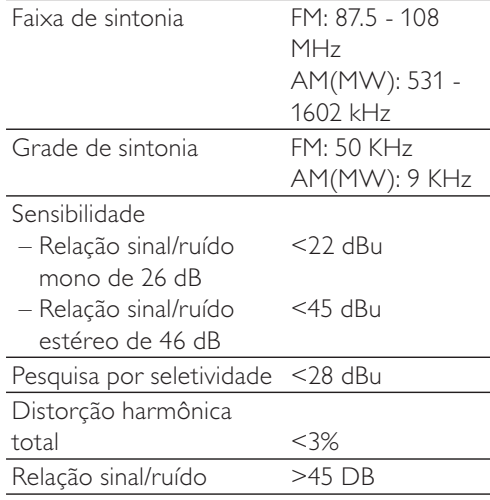

## Caixas acústicas

Impedância de caixa acústica 4 ohm

## Informações gerais

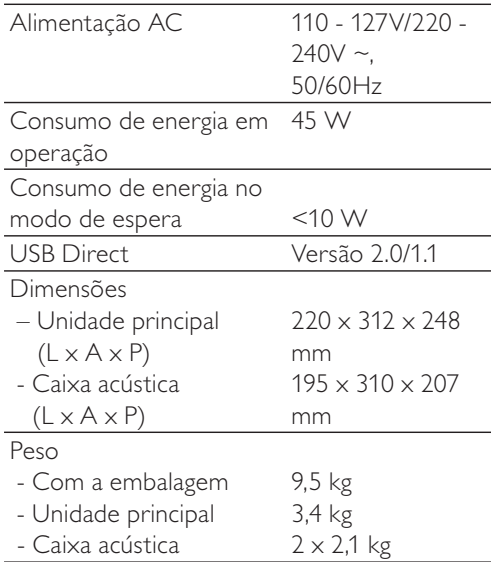

## Informações sobre reprodução USB

### Dispositivos USB compatíveis:

- Memória flash USB (USB 2.0 ou USB 1.1)
- Players de flash USB (USB 2.0 ou USB 1.1)
- cartões de memória (requerem um leitor de cartão adicional para funcionar com este aparelho)

#### Formatos suportados:

- USB ou formato de arquivo de memória FAT16, FAT32 (tamanho do setor: 512 bytes)
- Taxa de bits de MP3 (taxa de dados): 32 a 320 Kbps e taxa de bits variável
- WMA v9 ou anterior
- Aninhamento de diretórios em até pita níveis
- Número de álbuns/ pastas: no máximo 99
- Número de faixas/títulos: no máximo 999
- ID3 Tag v2.0 ou posterior
- Nome do arquivo em Unicode UTF8 (tamanho máximo: 128 bytes)

### Formatos não suportados:

- Álbuns vazios: um álbum vazio não contém arquivos MP3/WMA e não aparecerá no display.
- Os formatos de arquivo não suportados são ignorados. Por exemplo, documentos do Word (.doc) ou arquivos MP3 com extensão .dlf são ignorados e não são reproduzidos.
- Arquivos de áudio AAC, WAV, PCM
- Arquivos WMA protegidos por DRM (.wav, .m4a, .m4p, .mp4, .aac)
- Arquivos WMA no formato Lossless

## Formatos de disco MP3 suportados

- Número máximo de títulos: 511 (dependendo do tamanho do nome do arquivo)
- Número máximo de álbuns: 511
- Freqüências de amostragem suportadas: 32 kHz, 44,1 kHz, 48 kHz
- Taxas de bits suportadas: 32 a 320 (kbps). taxas de bits variáveis
- ID3 Tag v2.0 ou posterior

## Manutenção

#### Limpeza do gabinete

Use um pano macio levemente umedecido com uma solução suave de detergente. Não use soluções que contenham álcool, destilados, amônia ou abrasivos.

### Limpeza de discos

Quando um disco ficar sujo, limpe-o com uma flanela. Passe a flanela a partir do centro do disco para fora.

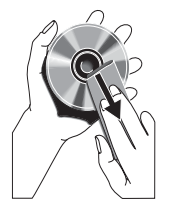

Não use solventes como benzina. diluentes, produtos de limpeza disponíveis no mercado nem sprays antiestáticos destinados a discos analógicos.

### Limpeza da lente do disco

Após um período de uso prolongado, sujeira ou poeira pode ficar acumulada na lente do disco. Para garantir a boa qualidade da reprodução, limpe a lente do disco com o Limpador de Lentes para CD Philips ou outro limpador disponível no mercado. Siga as instruções fornecidas com o limpador.

ISO9660, Joliet

## 9 Solução de problemas

## Aviso

• Nunca remova a tampa ou carcaça do equipamento.

Para manter a garantia válida, nunca tente consertar o aparelho por conta própria. Se tiver problemas ao usar o aparelho ? verifique os seguintes pontos antes de solicitar atendimento: Se o problema persistir, acesse o site da Philips em www.philips.com/support. Ao entrar em contato com a Philips, fique próximo ao aparelho e tenha em mãos os números do modelo e de série.

### Sem energia

- Verifique se o plugue do fio elétrico AC do aparelho está conectado corretamente.
- Verifique se há energia na tomada AC.
- · Para economizar energia, o sistema é desligado automaticamente 15 minutos após o fim de uma reprodução se nenhum controle for operado :

### Sem som ou som deficiente

- Ajuste o volume.
- Verifique se as caixas acústicas estão conectadas corretamente.
- Verifique se os fios da caixa acústica estão presos.

### O sistema Hi-Fi não responde

- Desconecte o sistema da tomada AC, reconecte e ligue-o novamente.
- Como recurso para economia de energia, o aparelho é desligado automaticamente 15 minutos após o fim de uma reprodução se nenhum controle for operado :

### O controle remoto não funciona

• Antes de pressionar qualquer botão de função, selecione primeiro a origem correta com o controle remoto em vez da unidade principal.

- Reduza a distância entre o controle remoto e o aparelho :
- Insira a pilha com as polaridades (sinais +/-) alinhadas, conforme indicado :
- Troque a pilha.
- Aponte o controle remoto diretamente para o sensor existente na parte frontal do aparelho :

#### Nenhum disco detectado

- Insira um disco. :
- Verifique se o disco foi inserido ao contrário :
- Aguarde até que a umidade e a condensação na lente evaporem.
- Troque ou limpe o disco :
- Use um CD finalizado ou um disco com formato correto :

#### Má recepção do rádio

- Aumente a distância entre o aparelho e a TV ou o videocassete.
- Estenda completamente a antena FM.

#### O despertador não está funcionando

• Ajuste o relógio/despertador corretamente.

#### Ajuste do relógio/despertador apagado

- A alimentação foi interrompida ou o plugue de alimentação foi desconectado.
- Ajuste novamente o relógio/despertador.

### Dispositivo USB não suportado

• O dispositivo USB é incompatível com o aparelho. Tente usar outro :

## 10 Aviso

Qualquer alteração ou modificação feita neste dispositivo sem a aprovação expressa da Philips Consumer Lifestyle poderá anular a autoridade do usuário para operar o equipamento.

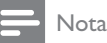

• A plaqueta de tipo está na parte inferior do aparelho.

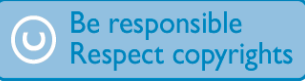

A criação de cópias não autorizadas de materiais protegidos contra cópia, incluindo programas de computador, arquivos, transmissões e gravações sonoras, pode representar uma violação a direitos autorais e constitui um crime. Este equipamento não deve ser usado para tais propósitos.

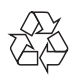

Seu produto foi projetado e fabricado com materiais e componentes de alta qualidade, que podem ser reciclados e reutilizados.

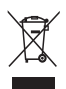

Quando este símbolo de lata de lixo riscada estiver afixado a um produto, significa que ele se enquadra na Diretiva européia 2002/96/EC. Informe-se sobre o sistema de coleta seletiva local de produtos elétricos e eletrônicos. Proceda de acordo com as normas locais e não descarte produtos antigos no lixo doméstico convencional. O descarte correto de produtos antigos ajuda a impedir possíveis conseqüências negativas para o meio ambiente e para a saúde humana.

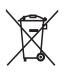

Este produto contém pilhas cobertas pela Diretiva Européia 2006/66/EC, não podendo ser descartadas com o lixo doméstico Informese sobre as normas locais de coleta seletiva de pilhas, pois o descarte correto ajuda a impedir consequências negativas para o meio ambiente e a saúde humana.

#### Informações ambientais

Todas as embalagens desnecessárias foram eliminadas. Procuramos facilitar a separação do material da embalagem em três categorias: papelão (caixa), espuma de poliestireno (proteção) e polietileno (sacos, folhas protetoras de espuma).

O seu sistema consiste em materiais que poderão ser reciclados e reutilizados se forem desmontados por uma empresa especializada. Observe a legislação local referente ao descarte de material de embalagem, baterias descarregadas e equipamentos antigos.

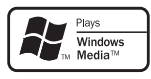

Windows Media e o logotipo Windows são marcas comerciais ou marcas registradas da Microsoft Corporation nos Estados Unidos e/ ou outros países.

#### Este aparelho inclui este rótulo:

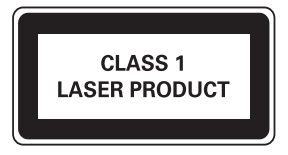

estoques anteriores.

2012 © Koninklijke Philips Electronics N.V. Todos os direitos reservados. As especificações estão sujeitas a alterações sem aviso prévio. As marcas comerciais pertencem à Koninklijke Philips Electronics N.V. ou de seus respectivos proprietários. A Philips se reserva o direito de alterar produtos a

qualquer momento sem a obrigação de ajustar

Evite o uso prolongado do aparelho com volume superior a 85 decibéis, pois isto poderá prejudicar a sua audição.

Recomendamos ajustar o volume a partir de um nível baixo até poder ouví-lo confortavelmente e sem distorções.

A tabela abaixo lista alguns exemplos de situações e respectivos níveis de pressão sonora em decibéis.

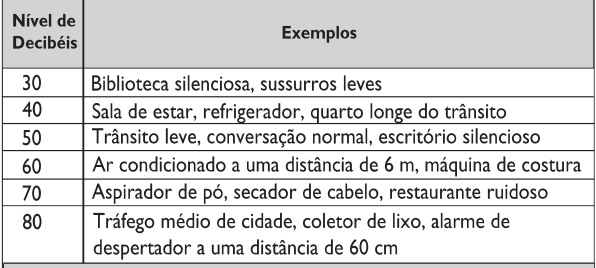

OS RUÍDOS ABAIXO PODEM SER PERIGOSOS EM CASO DE EXPOSIÇÃO **CONSTANTE** 

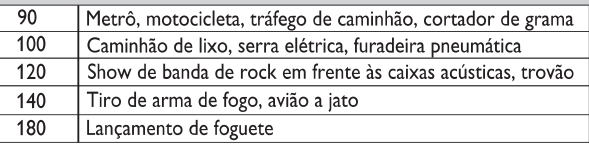

Informação cedida pela Deafness Research Foundation, por cortesia

## **CERTIFICADO DE GARANTIA NO BRASIL**

Este aparelho é garantido pela Philips do Brasil Ltda, por um período superior ao estabelecido por lei. Porém, para que a garantia tenha vailidade, é impressindível que, além deste certificado, seja apresentada a nota fiscal de compra do produto.

A Philips do Brasil Ltda assegura ao proprietário consumidor deste aparelho as seguintes garantias, a partir da data de entrega do produto, conforme expresso na nota fiscal de compra, que passa a fazer parte deste certificado:

## Garantia para rádios e reprodutores de CD portáteis (sem caixa acústica destacável): 180 dias

## Garantia para os demais produtos da marca Philips: 365 dias.

## Esta garantia perderá sua validade se:

- O defeito apresentado for ocasionado pelo uso indevido ou em desacordo com o seu manual de instruções.
- O produto for alterado, violado ou consertado por pessoa não autorizada pela Philips.
- O produto for ligado a fonte de energia (rede elétrica, pilhas, bateria, etc.) de características diferentes das recomendadas no manual de instruções e/ou no produto.
- O número de série que identifica o produto estiver de alguma forma adulterado ou rasurado.

Estão excluídos desta garantia defeitos decorrentes do descumprimento do manual de instruções do produto, de casos fortuitos ou de forca maior bem como aqueles causados por agentes da natureza e acidentes. Excluem-se igualmente desta garantia defeitos decorrentes do uso dos produtos em servicos não doméstico/residencial regular ou em desacordo com o uso recomendado. ESTÃO EXCLUÍDAS DA GARANTIA ADICIONAL AS PILHAS OU BATE-RIAS FORNECIDAS JUNTO COM O CONTROLE REMOTO.

Nos municípios onde não exista assistência técnica autorizada Philips, as despesas de transporte do aparelho e/ou técnico autorizado correm por conta do Consumidor requerente do serviço. A garantia não será válida se o produto necessitar de modificações ou adaptações para habilitá-lo a operar em qualquer outro país que não aquele para o qual foi designado, fabricado, aprovado e/ou autorizado, ou ter sofrido qualquer dano decorrente deste tipo de modificação.

## Philips do Brasil Ltda.

No Brasil, para informações adicionais sobre o produto, entre em contato com o CIC - Centro de Informações ao Consumidor através dos telefones (11) 2121-0203 (Grande São Paulo) e 0800-701-0203 (demais regiões e estados).

Horário de atendimento: de segunda a sexta-feira, das 8h às 20h e sábados das 8h às 13h. Visite também nossa página de suporte ao consumidor no website www.philips.com.br/suporte, onde também está disponível a lista completa e atualizada das assistências técnicas autorizadas Philips.

## Para atendimento fora do Brasil, contate a Philips local ou a: Philips Consumer Service Beukenlaan 2 -5651 CD Eindhoven The Netherlands

## LISTA DE SERVIÇO AUTORIZADO - BRASIL

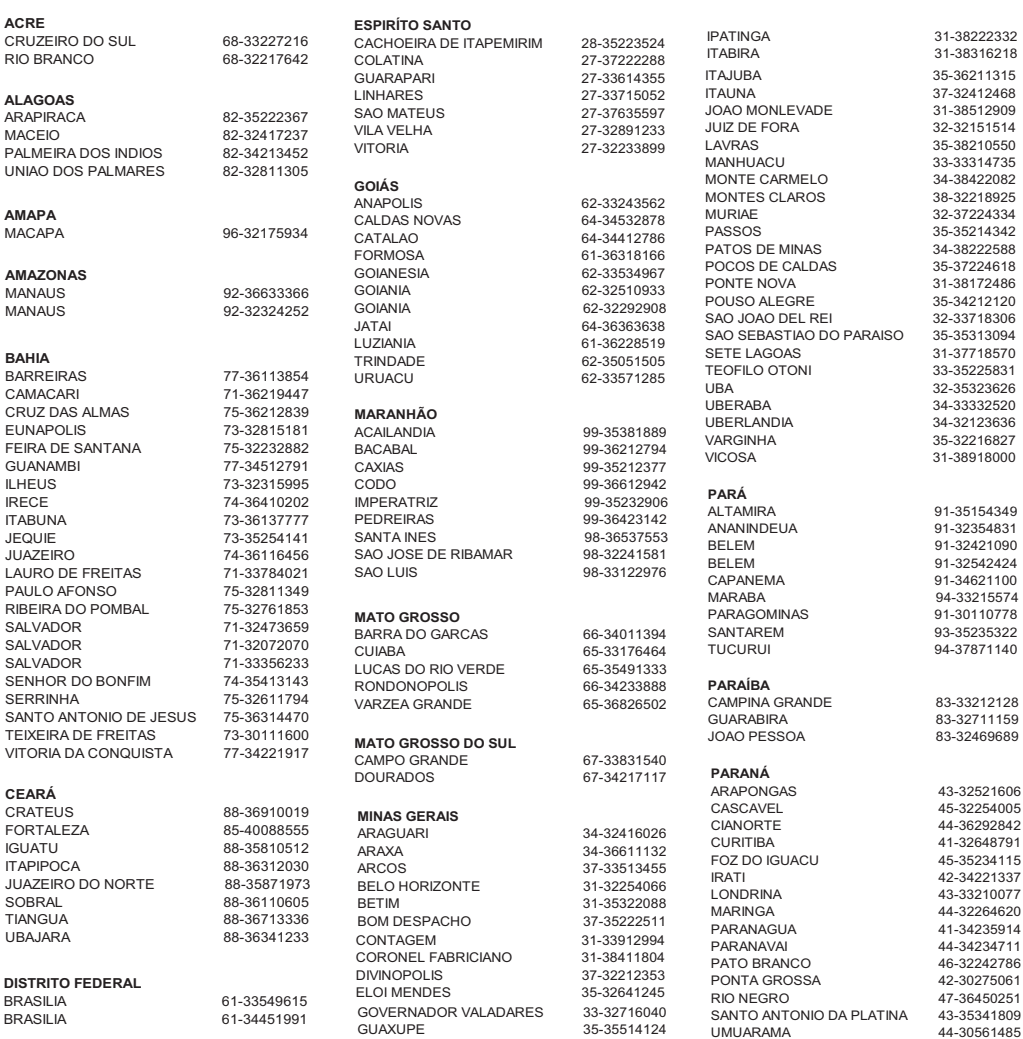

A lista completa e atualizada dos nossos postos autorizados está disponível no site www.philips.com.br/suporte

#### **LISTA DE SERVIÇO AUTORIZADO - BRASIL**

#### **PERNAMBUCO**

CAMARAGIBE 81-34581246 CARUARU 81-37220235 GARANHUNS 87-37610085 PAULISTA 81-34331142 RECIFE 81-34656042<br>RECIFE 81-32286123 SAO LOURENCO DA MATA 81-35253369

SERRA TALHADA 87-38311401

RECIFE 81-32286123

#### **PIAUÍ**

PARNAIBA 86-33222877 TERESINA 86-32230825 TERESINA 86-32214618

#### **RIO DE JANEIRO**

BARRA DO PIRAI 24-24437745 BELFORD ROXO 21-27795797 BOM JESUS DO ITABAPOANA 22-38312216 CABO FRIO 22-26451819 CAMPOS DOS GOYTACAZES 22-27221499 DUQUE DE CAXIAS 21-27711508 ITAGUAI 21-26886491 ITAPERUNA 22-38236825 MAGE 21-26333342 NITEROI 21-26220157 NOVA FRIBURGO 22-25227692 PETROPOLIS 24-22454997 RESENDE 24-33550101 RIO DE JANEIRO 21-24264702 RIO DE JANEIRO 21-25892030 RIO DE JANEIRO 21-25096851 RIO DE JANEIRO 21-24315759<br>RIO DE JANEIRO 21-33810711 RIO DE JANEIRO SAO GONCALO 21-27013214 TERESOPOLIS 21-27439467 **RIO GRANDE DO NORTE** MOSSORO 84-33164448 NATAI 84-32132345 PAU DOS FERROS 84-33512334 **RIO GRANDE DO SUL** BAGE 53-32411295<br>BENTO GONCALVES 54-34526825 BENTO GONCALVES CANELA 54-32821551 CAXIAS DO SUL 54-30211808 ERECHIM 54-33211933 FARROUPILHA 54-32683603 FREDERICO WESTPHALEN 55-37441850 GRAVATAI 51-30422830 IJUI 55-33327766 LAJEADO 51-37145155 MARAU 54-33424571<br>MONTENEGRO 51-36324187 MONTENEGRO NOVO HAMBURGO 51-35823191

OSORIO 51-36632524<br>PASSO FUNDO 54-33111104

PORTO ALEGRE 51-32226941 PORTO ALEGRE 51-33256653

PELOTAS 53-32223633

PASSO FUNDO<br>PELOTAS

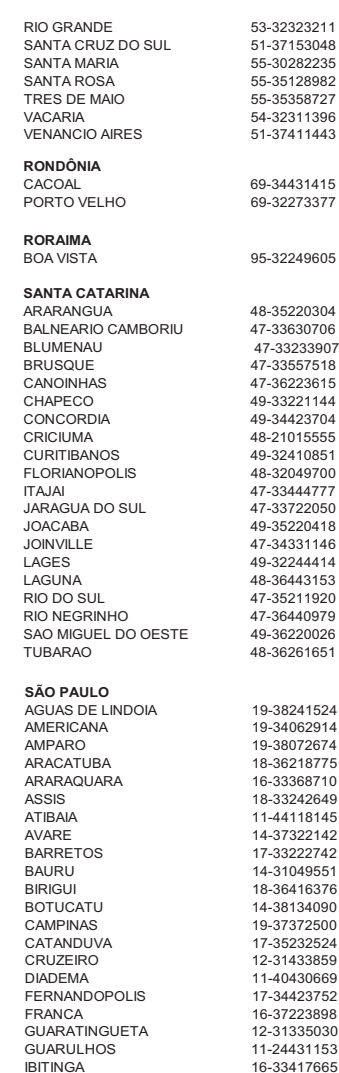

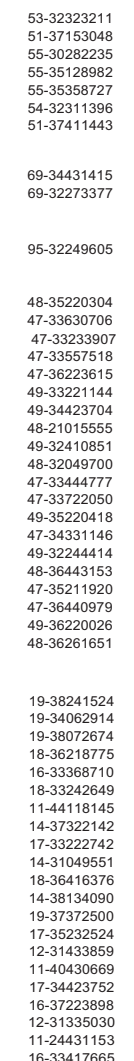

INDAIATUBA 19-38753831 ITAPETININGA 15-32710936 ITAQUAQUECETUBA 11-46404162 ITU 11-40230188 ITUVERAVA 16-37293365 JALES 17-36324479 JAU 14-36222117 JUNDIAI 11-39644284 LEME 19-35713528 LIMEIRA 19-34413286 LINS 14-35227283 MARILIA 14-34547437 MATAO 16-33821046 MAUA 11-45145233 MOGI DAS CRUZES 11-47941814 MOGI GUACU 19-38181171 OSASCO 11-36837343 OURINHOS 14-33225457<br>PIRACICARA 19-34340454 PIRACICABA 19-34340454 PORTO FERREIRA 19-35851891 PRESIDENTE PRUDENTE 18-39161028 REGISTRO 13-38212324 RIBEIRAO PRETO 16-36368156 SALTO 11-40296563 SANTO ANDRE 11-49905288 SANTOS 13-32272947 SAO BERNARDO CAMPO 11-41257000 SAO CAETANO DO SUL 11-42275339 SAO CARLOS 16-33614913 SAO JOAO DA BOA VISTA 19-36232990 SAO JOSE DO RIO PARDO 19-36085760 SAO JOSE DO RIO PRETO 17-32325680 SAO JOSE DOS CAMPOS 12-39239508 SAO PAULO 11-29791184 SAO PAULO 11-56676090 SAO PAULO 11-22722245 SAO PAULO 11-39757996 SAO PAULO 11-38457575 SAO PAULO 11-22966122 SAO PAULO 11-25770899 SAO PAULO 11-32222311 SAO ROQUE 11-47125635 SOROCABA 15-32241170 TABOAO DA SERRA 11-47871480 TAQUARITINGA 16-32524039 TAUBATE 12-36219080 TUPA 14-34962596 VALINHOS 19-38716629 VOTUPORANGA 17-34214940 **SERGIPE** ARACA III 79-32176080 ITABAIANA 79-34313023 LAGARTO 79-36312656 **TOCANTINS** ARAGUAINA 63-34111818 GURUPI 63-33511038 PALMAS 63-32175628

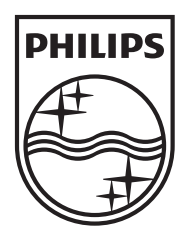

© 2012 Koninklijke Philips Electronics N.V. All rights reserved. FWM211\_55\_UM\_V1.1